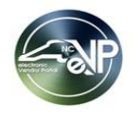

## Note: Duplicate questions have been combined

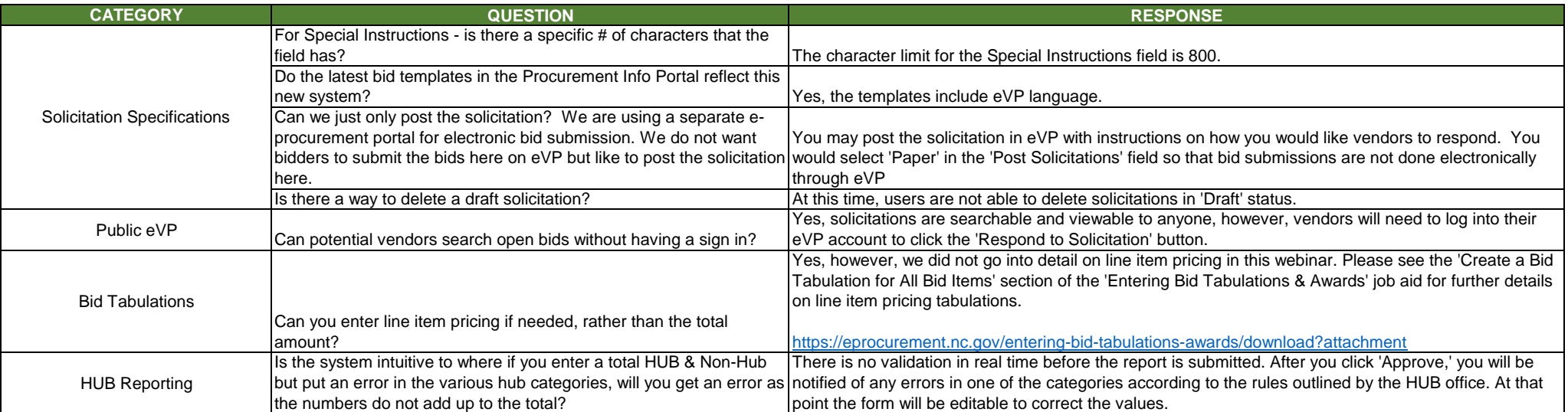